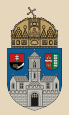

# <span id="page-0-0"></span>WebStore #gradle JAX-WS SOAP WS, Stateful Session Bean, PMD, JavaDoc

Óbuda University, Java Enterprise Edition John von Neumann Faculty of Informatics Lab 8

Dávid Bedők 2018-03-03  $v<sup>1</sup>$ .0

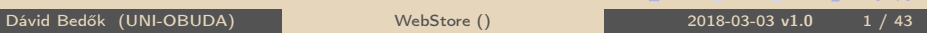

 $OQ$ 

 $AB \rightarrow AB \rightarrow AB$ 

 $\Box$ 

## SOAP webservices

- $\triangleright$  1998, 2000 (v1.1), 2003 (v1.2 W3C recommendation)
- $\triangleright$  Simple Object Access Protocol (S0AP), but after the version 1.2 we do not use the 'expanded' form
- $\triangleright$  For an XML SOAP Request message an XML SOAP Response message will arrived (an XSD describes the type information)
- $\triangleright$  Web Services Description Language (WSDL) describes the communication and the rules
- $\triangleright$  In general it is sent via HTTP(S) (as in case of the REST ful webservices), but this is only a frequent option here
- $\triangleright$  Highly extensible, great and sophisticated, guided by standards
- $\triangleright$  Encryption and digital signature supprt Web Services Security (WS-Security, WSS)
- $\triangleright$  Universal Description Discovery and Integration (UDDI), webservice registration in finders

Dávid Bedők (UNI-OBUDA) [WebStore \(soap-ws.tex\)](#page-0-0) 2018-03-03 v1.0 2 / 43

同

 $OQ$ 

- $\triangleright$  Top-down approach: we create a WSDL then we are generated the required Java classes (stubs (XSD) and service classes based on the WSDL).
- $\triangleright$  **Bottom-up** approach: we create Java code (stubs, services with annotations) then we are generate a WSDL.

#### Regarding the client

To create a client application we only need the WSDL (which is an XML document, so that file is the key for the cross-language behavior). This file contains the XSD(s) which grants the type-safe communication between the client and the server.

Dávid Bedők (UNI-OBUDA) [WebStore \(topdown-vs-bottomup.tex\)](#page-0-0) 2018-03-03 v1.0 3 / 43

向

- $\triangleright$  Encoding Style/Communication Style (named attribute in the WSDL)
	- Document/Message-Oriented: freely formable XML content
	- RPC: more bound (more detailed often) but easier to process by machines
- $\triangleright$  **Encoding Models** (named attribute in the WSDL)
	- Literal: the content must fit the type information of the XSD (XSD validation). We can easily transform this message to something else with XSLT transformation (e.g.: create XHTML documents for a webpage/webapplication)
	- **Encoded**: only predefined XSD types can be used (cumbersome validation)

In case of *Document style* we have the change to validate the *SOAP* Response, but the same thing in case of RPC is very circumstantial. We will choose the Document/literal SOAP message format in the blueprint project.

 $OQ$ 

向

#### $\triangleright$  **Parameter Style** (different references inside the WSDL)

- BARE: Do not wrap anything in the SOAP messages. If we would like readable results we have to create wrapper classes for the parameters and the return values.
- WRAPPED: the parameters of the requests and the responses will be wrapped around the messages (more transparent but it generates bigger SOAP messages)

 $\Box$ 

向

We will choose the WRAPPED *Parameter Style* in the blueprint project.

## WSDL overview

Based on the implemented webstore blueprint

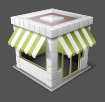

```
\frac{1}{\sqrt{8\text{N}}}\left\{\text{vsdd:} \text{definitions [...]}\right\}2 < wsdl:types>
         \langle x\sin s : \sinh s : x\sin s : x\sinh s : f(x) \rangle xmlns:tns = "http: //www.qwaevisz.hu/Wel
                 xmlns:tns="http://www.qwaevisz.hu/Webelling refers the portType and within
                targetNamespace="http://www.qwaevisz
                version = "1.0" > [-.1 < x s:schema4 </wsdl:types><br>5 <wsdl:message
 5 <wsdl:message name="[..]">[..]</wsdl:message<br>6 <wsdl:portType name="WebStore">
 6 < wsdl:portType name="WebStore"><br>7 < wsdl:operation name="[..]">
 7 < wsdl:operation name="[..]"><br>8 < wsdl:input message="[..]"
 8 \sim wsdl:input message="[..]" name="[..]"></wsdl:input><br>9 \sim swadl:output message="[..]" name="[..]"></wsdl:outpu
9 < wsdl:output message =" [..] " name =" [..] "></ wsdl:output >
10 \langle \text{vsdl:fault message} = " [...] " name = " [...] " >< / \text{vsdl:fault} > \langle \text{vsdl:operation} \rangle11 \langle/wsdl:operation><br>12 \langle/wsdl:portType>
12 </wsdl:portType><br>13 <wsdl:binding na
13 < wsdl:binding name =" WebStoreServiceSoapBinding " type =" tns:WebStore ">
14 < soap: binding style=" document" transport=" http://schemas.xmlsoap.org/soap/http"/><br>15 < vsdl: operation name=" [ ]">
15 <wsdl:operation name="[..]"><br>16 <sean:operation seanAction
16 <soap:operation soapAction="[..]" style="document"/><br>17 <wsdl:input name="[..]"><soap:body use="literal"/></
17 < wsdl:input name =" [..] ">< soap:body use =" literal "/ > </ wsdl:input >
18 < wsdl:output name="[..]"><soap:body use="literal"/></wsdl:output><br>19 < wsdl:fault name="[..]"><soap:fault name="[..]" use="literal"/></
19 < wsdl:fault name="[..]">< soap:fault name="[..]" use="literal"/></wsdl:fault><br>20 </wsdl:operation>
20 \langle/wsdl:operation><br>21 \langle/wsdl:binding>
21 </wsdl:binding><br>22 <wsdl:service n
22 <wsdl:service name="WebStoreService"><br>23 <wsdl:port binding="tns:WebStoreSer
23 < wsdl:port binding =" tns:WebStoreServiceSoapBinding " name =" WebStorePort ">
24 < soap:address location="http://localhost:8080/webstore/WebStoreService"/><br>25 </wsdl:nort>
\begin{array}{c|c}\n 25 & \lt/wsdl:port>26 \\
 \hline\n 26 & \lt/wsdl:service\n\end{array}26 </ wsdl:service >
27 </ wsdl:definitions >
   ✂ ✁
                                                                     The parts of the WSDL refer to each ot-
                                                                     her. The service refers the binding, the
                                                                     that the operation(s), the portType's
                                                                     operation(s) refer(s) the message(s)
                                                                     and the message(s) refer(s) the items of
                                                                     the types (XSD of the WSDL).
```
#### SOAP messages - Request and Response

```
✄ 
1 < soapenv:Envelope xmlns:soapenv =" http: // schemas . xmlsoap . org / soap / envelope /"
         xmlns:web =" http: // www . qwaevisz .hu/ WebStore ">
\begin{array}{c|c}\n 2 & \times \texttt{soapenv} : \texttt{Header} \rightarrow \\
 \hline\n 3 & \times \texttt{soanenv} : \texttt{Body} \rightarrow\n \end{array}3 < soapenv: Body><br>4 < sueb: List Al
4 <web:ListAllProducts/><br>5 </soapenv:Body>
      5 </ soapenv:Body >
  6 </ soapenv:Envelope >
  <sub>←</sub>
```
#### SOAP Request

The <http://schemas.xmlsoap.org/soap/envelope/> namespace defines the basic elements and attributes (e.g.:. Envelope, Header, Body, etc.), while the <http://www.qwaevisz.hu/WebStore> namespace defines the application's domain (e.g.: ListAllProducts, ListAllProductsResponse).

```
✄ 
1 < soap:Envelope xmlns:soap =" http: // schemas . xmlsoap . org/ soap / envelope /">
 \begin{array}{c|c}\n 2 & \times \texttt{soap:Body>}\n \hline\n 3 & \times \texttt{ns2:Lis}\n \end{array}3 < ns2:ListAllProductsResponse xmlns:ns2 =" http: // www . qwaevisz .hu/ WebStore ">
 4 < Product brand =" SONY " productName =" ZD9 4K HDR " price =" 1499 "/ >
             5 < Product brand =" SONY " productName =" SD85 4K HDR " price =" 1299 "/ >
 6 < Product brand =" SONY " productName =" XD83 4K HDR " price =" 1299 "/ >
 7 < Product brand =" PHILIPS " productName ="40 PFH5500 Smart Led " price =" 999 "/ >
 8 <Product brand="PANASONIC" productName="TX-40CS620E LED " price="1350"/><br>9 <Product brand="PANASONIC" productName="TX-58DX800E" price="699"/>
             9 < Product brand =" PANASONIC " productName ="TX -58 DX800E " price =" 699 "/ >
10 </ns2:ListAllProductsResponse><br>11 </soap:Body>
      \langle/ soap:Body>
12 </ soap:Envelope >
   ✂ ✁
```
SOAP Response

 $PQQ$ 

司

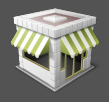

**Task**: Create a webstore application where you can buy various brands TV. The application will store the (stock) items in memory and do not deal with the authentication of the users.

Build a SOAP webservice which able to query the stock items and an other one which handles the user's webbasket.

The webbasket stores items (brand, name, price) during the lifetime of he user-session. If the user buys from the same item more than one, change only the quantity in his/her basket.

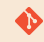

[gradle|maven]\jboss\webstore

 $\Box$ 

同

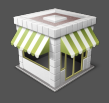

- $\triangleright$  The customer may set an identifier for the basket and he/she can retrieve that value later (only demonstration purpose). If we try to reach a nameless basket the system gives us a **SOAP Fault** error message.
- $\triangleright$  We will implement a **Stateful Session Bean** to handle the state of the webbasket.
- $\triangleright$  We are going to use the **SOAP-UI** application as a SOAP client application, but we will write a custom standalone **Java client** application as well.

 $PQQ$ 

向

#### Project structure Location of the modules

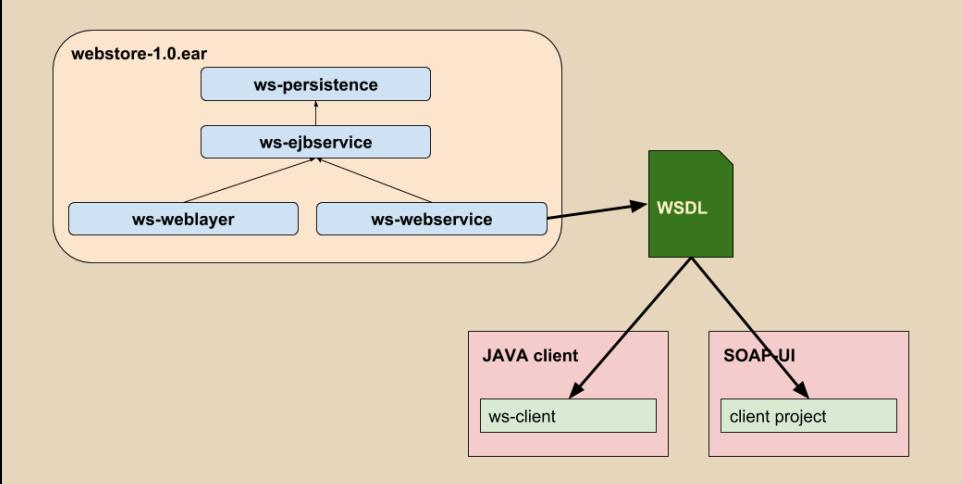

Dávid Bedők (UNI-OBUDA) [WebStore \(webstore-overview.tex\)](#page-0-0) 2018-03-03 v1.0 10 / 43

 $\equiv$ 

 $\mathcal{D} \mathcal{A} \mathcal{C}$ 

(御) マミンマミン

 $\Box$ 

# Persistence layer

ws-persistence project

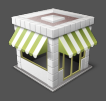

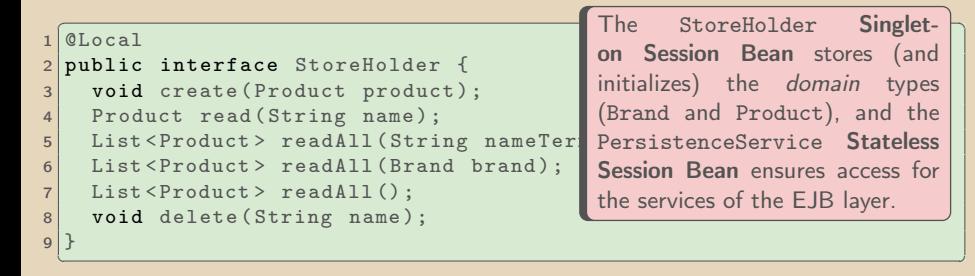

#### StoreHolder.java

```
\boxed{\text{Also}}0Local
  2 public interface PersistenceService {
3 void create (Product product) throws PersistenceException;<br>4 Product read (String name) throws PersistenceException:
4 Product read (String name) throws PersistenceException;<br>5 List<Product> readAll(String nameTerm) throws Persiste
5 List < Product > readAll (String nameTerm) throws PersistenceException;<br>6 List < Product > readAll (Brand brand) throws PersistenceException:
6 List < Product > readAll (Brand brand) throws PersistenceException;<br>
\frac{1}{2} List < Product > readAll () throws PersistenceException:
7 List<Product> readAll() throws PersistenceException;<br>8 void delete(String name) throws PersistenceException
     void delete (String name) throws PersistenceException;
\alpha✂ ✁
```
#### PersistenceService.java

Dávid Bedők (UNI-OBUDA) [WebStore \(persistence-services.tex\)](#page-0-0) 2018-03-03 v1.0 11 / 43

向

 $QQQ$ 

# Datamodel

ws-persistence and ws-ejbservice project

- $\triangleright$  Persistence layer
	- Brand: PHILIPS, SONY, PANASONIC
	- Product: brand (Brand), name (String), price (int)
- $\triangleright$  EJB Service layer
	- BrandStub: PHILIPS, SONY, PANASONIC
	- ProductStub: brand (BrandStub), name (String), price (int)
	- BasketItem: product (ProductStub), quantity (int)
	- Basket: identifier (String), items (List<BasketItem>)
	- ServiceError: code (int), message (String)

#### XML annotations

The *stubs* are decorated with the **XML Bind annotations**, because we have to serialize these instances into SOAP XML messages.

@XmlAccessorType(XmlAccessType.FIELD) : The annotations are defined on the fields. @XmlAccessorType(XmlAccessType.PROPERTY) : The annotations are defined on the getter methods.

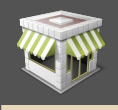

The Basket class contains the business methods to handle the webbasket (increment(),<br>decrement(), getSize(),  $decrement()$ , getTotal()).

# XML Binding

```
✄ 
1 @XmlAttribute ( name = " productName ")
2 private String name;
```
<u>ڊ پارٽ ڪا</u><br>≓اڪار اين ڪار جي ڪار ڪار ڪار جي ڪار جي ڪار جي ڪار جي ڪار جي ڪار جي ڪار جي ڪار جي ڪار جي ڪار جي ڪار جي ڪار جي ڪا The name of the product is an example for the FIELD based XML binding. The SOAP business name differs from the source code names (different naming rules). With the @XmlAttribute annotation we can create XML attribute of course, where the widespread spelling is camelCase. We cannot use @XmlAttribute annotation in complex types.

```
✄ 
1 @XmlAttribute ( name = " total ")
2 public int getTotalPrice() {..}
```
✂ ✁ We can present the total value of the basket with a  $\sf{computed}$  field in the XML message. Here we can use only the PROPERTY based binding.

```
✄ 
1 @XmlElement ( name = " Items ")
2 public List < BasketItem > getItems () {..}
✂ ✁
```
In case of lists, arrays or sets we can use the @XmlElement annotation. According to the current config this name will be the group name of the items. The widespread spelling of the *elements* is the *CamelCase* writing, which differs from the rules of the Java naming.  $AB + AB + BC$  $PQQ$ 

Dávid Bedők (UNI-OBUDA) [WebStore \(stub-xml-bind.tex\)](#page-0-0) 2018-03-03 v1.0 13 / 43

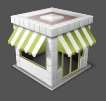

 $OQ$ 

 $\begin{array}{c} \left\langle \left\langle \bigoplus \right\rangle \left\langle \right\rangle \right\rangle \left\langle \left\langle \right\rangle \right\rangle \left\langle \right\rangle \left\langle \right\rangle \$ 

 $\Box$ 

We are going to create **SOAP Fault custom** message (XML) from the state of the ServiceError. Of course the EJB layer will throws an exception (ServiceException) in case of error, in which we will pack an error code (WebStoreError enum: IDENTIFIER, PERSISTENCE, PRODUCT, BASKET).

#### Dependency between layers

Towards the public interfaces (SOAP) the EJB service layer will create stubs from the Product and Brand instances (as we have known before, with the help of the ProductConverter Stateless Session Bean). Notice that regardless of the persistence layer's type (currently we store the data in memory), the structure of the EJB service layer remained the same. At this time the conversion seems to us overkill (or the entire *persistence* layer at all), with that little technique we will able to introduce the RDBMS storage at this application without rewriting the service layer (the storage layer does not depend on the logical layer).

## EJB Service - Services

ws-ejbservice project

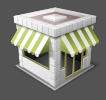

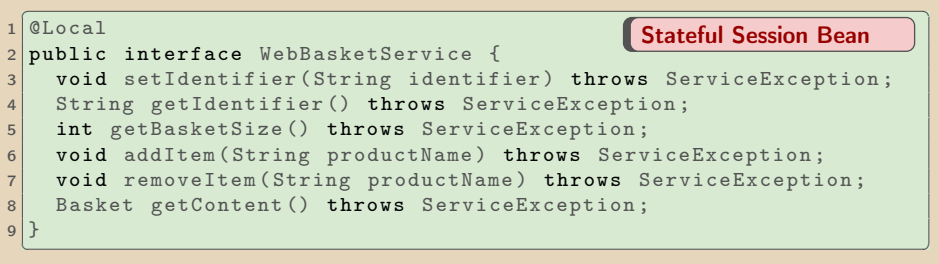

WebBasketService.java

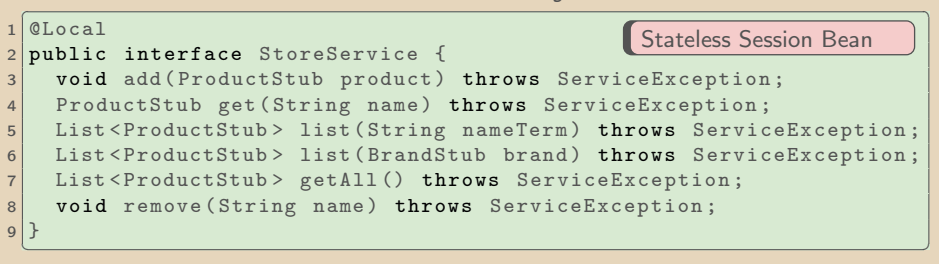

StoreService.java

Dávid Bedők (UNI-OBUDA) [WebStore \(ejbservice-services.tex\)](#page-0-0) 2018-03-03 v1.0 15 / 43

 $\equiv$ 

 $\mathcal{D} \mathcal{A} \mathcal{C}$ 

 $\Box\rightarrow\lhd\Box\Box\lhd\lhd\lhd$ 

## <span id="page-15-0"></span>Stateful Session Bean

- $\triangleright$  The implementation class has the @Stateful annotation.
- $\triangleright$  The class may contain instance fields. The states of these fields are interpreted per sessions. If the same session calls an other method of the same SFSB, the *EJB container* will give an instance with the same state to serve the request.
- $\triangleright$  The method which has the @PostConstruct annotation will be executed when a new *session* calls a business method inside the bean.
- $\triangleright$  The method which has the CRemove annotation will be executed when the session becomes invalid or it does not reachble any more (e.g.: timeout).

#### State management

Beside the Stateful Session Bean the Singleton Session Bean is also able to store state, but the lifecycle of that is similar to the Stateless Session Bean, because here we do not need activation and passivation.

 $\Box$ 

6

 $QQQ$ 

- <span id="page-16-0"></span> $\triangleright$  In case of Stateless and Singleton Session Beans or Message-Driven Beans
	- Does not exist state
	- **Ready** state (ready to execute a business method via *proxy*)
- . In case of Stateful Session Beans
	- Does not exist state
	- **Ready** state (active, ready to execute a business method)
	- Passive state
		- The container writes the state of the bean to 'secondary storage' from memory (it would be useful later but currently the *user* does not use it).
		- @PrePassivate and @PostActivate methods can be created

@PostConstruct and @PreDestroy methods can be cre[ate](#page-15-0)[d a](#page-17-0)[n](#page-15-0)[yw](#page-16-0)[h](#page-17-0)[ere](#page-0-0)

<span id="page-17-0"></span>ws-webservice project

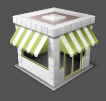

#### WSDL: <http://localhost:8080/webstore/WebStoreService?wsdl>

```
1 package hu . qwaevisz . webstore . webservice ; webservice ; <b>and the contract of the contract of the contract of the contract of the contract of the contract of the contract of \mathbf{c}2 [..]
3 @WebService ( name = " WebStore ", serviceName = " WebStoreService ", targetNamespace =
          " http :// www . qwaevisz .hu/ WebStore ")
 4 @SOAPBinding ( style = Style . DOCUMENT , use = Use . LITERAL , parameterStyle =
          ParameterStyle . WRAPPED )
 5 public class WebStoreService {
 \begin{array}{c|c} 6 & \text{[} \dots \text{]} \\ 7 & \text{} \end{array}7 @EJB<br>8 priv
      8 private StoreService storeService ;
 9
10 @WebMethod ( action = " http :// www. qwaevisz .hu/ WebStore / getProduct ", operationName =
on." GetProduct ")
11 WebResult (name = "Product")<br>12 public ProductStub getProduc
      public ProductStub getProduct ( @WebParam ( name = " Name") String name) throws
            WebStoreServiceException {
13 try {
14 return this storeService .get (name);<br>15 b catch (ServiceException e) {
15 } catch (ServiceException e) {<br>16 <br>throw new WebStoreServiceExce
           16 throw new WebStoreServiceException (e . getMessage () , e . getError () ) ;
17 }
18<br>19
      1.120|}
   ✂ ✁
                                                    We can set the namespace with the help of
                                                     the @WebService annotation, and configure
                                                     the service with the @SOAPBinding annotati-
```
WebStoreService.jav[a](#page-16-0)

Dávid Bedők (UNI-OBUDA) [WebStore \(webstoreservice-frame.tex\)](#page-0-0) 2018-03-03 v1.0 18 / 43

 $PQQ$ 

司

ws-webservice project

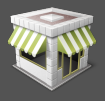

The method which has the @WebMethod annotation will be an operation/message pair in the webservice. We can configure it via the attributes of the annotation (e.g.: it's name in the WSDL). If the name of the operation is GetProduct (and this will be a independent element in the SOAP Request), than the response in the SOAP Response will be inside a GetProductResponse element.

```
✄ 
1 @WebMethod ( action = " http :// www. qwaevisz .hu/ WebStore / getProduct ", operationName =
      " GetProduct ")
2 \times 2 @WebResult (name = "Product")
3 public ProductStub getProduct (@WebParam (name = "Name") String name) throws
     WebStoreServiceException {
4 6.15}
 ✂ ✁
```
The @WebResult annotation will be the wrapper of the return value. The ProductStub instance will be closed into a Product element in the SOAP Response. If we do not specify the @WebResult, the 'return' will be its default value (the @XmlRootElement annotation does not matter in that case). With the @WebParam annotation you can define the XML element names of the *request* (in the example we will need a Name element to define the name of the product).

 $PQQ$ 

 $\triangleright$  (  $\triangleright$   $\triangleright$  (  $\triangleright$  )

同

## SOAP messages - GetProduct

```
✄ 
1 < soapenv:Envelope xmlns:soapenv =" http: // schemas . xmlsoap . org / soap / envelope /"
                xmlns:web =" http: // www . qwaevisz .hu/ WebStore ">
2 < soapenv: Header /><br>3 < soapenv: Body >
3 < soapenv: Body><br>4 < soapenv: Body>
4 <web:GetProduct><br>5 <web:GetProduct>
5 <Name>SD85 4K HDR</Name><br>6 </web:GetProduct>
\begin{array}{c|c}\n6 & \times/\text{web:GetProduct}> \\
7 & \times/\text{soapenv:Body}> \\
\end{array}7 </soapenv:Body><br>8 </soapenv:Envelope
    8 </ soapenv:Envelope >
   \left( \frac{1}{2} \frac{1}{2}
```
SOAP Request

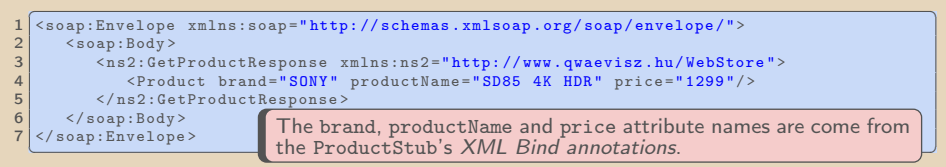

SOAP Response

#### Handling error cases

If the WebMethod throws an exception than a **SOAP Fault** will be generated. Otherwise the instance of the return value will be serialized as an XML.

## WSDL - Retrieve a product

#### Type information

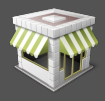

```
✄ 
1 < xs:schema xmlns:xs =" http: // www .w3. org /2001/ XMLSchema "
               xmlns:tns =" http: // www . qwaevisz .hu/ WebStore " >
 2 < xs:element name =" GetProduct " type =" tns:GetProduct "/ >
 3 < xs:element name =" GetProductResponse " type =" tns:GetProductResponse "/ >
 4 <xs:element name="Product" type="tns:productStub"/><br>5 <xs:complexTvpe name="GetProduct">
 5 \leq xs:complexType name="GetProduct"><br>6 \leq xs:sequence>
 6 < xs: sequence > < xs: element
 \begin{array}{lll} 7 & \text{<xs:element min0cours="0" name="Name" type="xs:string" / > \\ 8 & \text{<}/xs:sequence > \end{array}\begin{array}{c|c}\n 8 & \times / \texttt{x} \texttt{s:sequence} \\
 9 & \times / \texttt{x} \texttt{s:complete} \\
 \end{array}\begin{array}{c|c} 9 & \langle xs: \texttt{complexType} \rangle \\ \hline 10 & \langle xs: \texttt{complexType} \rangle \end{array}10 <xs:complexType name="GetProductResponse"><br>11 <xs:sequence>
11 < xs: sequence>
12 \langle x \rangle \langle x \rangle \\begin{array}{c|c}\n 13 & \times / \text{xs:sequence} \\
 14 & \times / \text{xs:complete} \\
 \end{array}14 </xs:complexType><br>15 <xs:complexType n
15 <xs:complexType name="productStub"><br>16 <xs:sequence/>
16 < xs: sequence /><br>17 < xs: attribute
17 < xs:attribute name="brand" type="tns:brandStub"/><br>18 < xs:attribute name="productName" type="xs:string"
18 < xs:attribute name =" productName " type =" xs:string "/ >
19 < xs:attribute name =" price " type =" xs:int " use =" required "/ >
20 </xs:complexType><br>21 <xs:simpleType na
21 <xs:simpleType name="brandStub"><br>22 <xs:restriction base="xs:strin
            22 < xs:restriction base =" xs:string ">
23 \timesxs: enumeration value = "PHILIPS" /><br>24 \timesxs: enumeration value = "SONY" />
24 < xs:enumeration value="SONY"/><br>25 < xs:enumeration value="PANASON
25 < xs:enumeration value="PANASONIC"/><br>26 </ xs:restriction>
            \langle x,s: \texttt{restriction} \rangle\begin{array}{c|c}\n 27 & \lt/xs: \texttt{simpleType>} \\
 \hline\n 28 & \texttt{f} & \texttt{d}\n \end{array}28 - 329 \times xs:schema>
    ✂ ✁
                                                                                       The type information comes partly from
                                                                                      the http://www.w3.org/2001/XMLSchema
                                                                                      namespace elements (e.g.: int, string)
                                                                                      and party from the application's own
                                                                                      http://www.qwaevisz.hu/WebStore
                                                                                      namespace.
```
## WSDL - Retrieve a product

#### Define messages

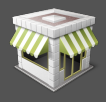

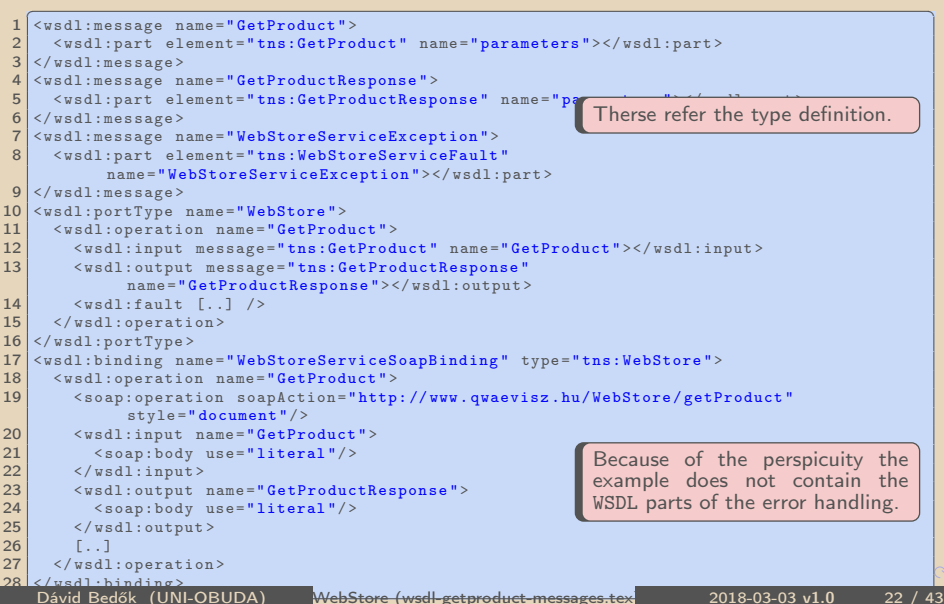

If an error occurs at the server side it would be elegant if we will send a **SOAP Fault** message as a response. The *SOAP Fault* marks the event (faultcode and faultstring), and it may give details optionally (detail). Latter could be a result of the XML serialization of the exception class.

```
✄ 
1 < soap:Envelope xmlns:soap =" http: // schemas . xmlsoap . org/ soap / envelope /">
 2 <soap:Body><br>3 <soap:Fa
 3 <soap:Fault><br>4 <soap:Faultcod
              4 < faultcode > soap:Server </ faultcode >
 5 <faultstring>Product does not exist in the catalog (name: lorem).</faultstring><br>
detail>
 \begin{array}{c|c}\n6 & \text{6} \\
7 & \text{7}\n\end{array}7 < ns2:WebStoreServiceFault xmlns:ns2 =" http: // www . qwaevisz .hu/ WebStore ">
                     8 < code > 20 </ code >
9 Suessage>Product does not exist in the catalog (name: lorem).</message><br>10 </ns?:WebStoreServiceFault>
10 </ns2:WebStoreServiceFault><br>11 </datail>
              \langle/detail>
\begin{array}{c|c}\n 12 & \times/\text{soap:Fault} \\
 \hline\n 13 & \times/\text{soan:Body}\n \end{array}\langle/soap:Body>
14 </ soap:Envelope >
   ✂ ✁
```
 $\Box$ 

向

## <span id="page-23-0"></span>ServiceError DTO

ws-ejbservice project

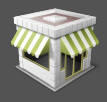

```
1 package hu . qwaevisz . webstore . ejbservice . domain ;
 \frac{2}{3} [...]
  3 @XmlRootElement ( name = " ServiceError ")
 4 public class ServiceError implements Serializable {
 5
 \begin{array}{c|cc} 6 & \text{private final int code} \\ 7 & \text{private final String me} \end{array}private final String message;
 8<br>9
      public ServiceError () { this (0, null); }
\begin{array}{c} 10 \\ 11 \end{array}public ServiceError (final int code, final String message) \{ \ldots \}\frac{12}{13}13 \alphaXmlElement (name = "code")<br>14 public int getCode () {
\begin{array}{|c|c|c|c|c|}\n \hline\n 14 & \text{public int getCode() } \n \hline\n 15 & \text{return this code:} \n \end{array}return this . code :
16 }
\frac{17}{18}18 @XmlElement (name = "message")<br>19 public String getMessage () {
      public String getMessage () {
20 return this . message;
21 }
rac{22}{23}23 @Override<br>24 public St
24 public String toString () {<br>25 return "ServiceError [co
         25 return " ServiceError [ code =" + this . code + ", message =" + this . message + "]";
26 }
27}
   ✂ ✁
                                                    JAX-B: Be default the XML serialization uses
                                                    @XmlAccessorType(XmlAccessType.PROPERTY) con-
                                                    figuration (so we put the annotation to the getter
                                                    methods).
```
ServiceError.java

Dávid Bedők (UNI-OBUDA) [WebStore \(service-error-dto.tex\)](#page-0-0) 2018-03-03 v1.0 24 / 43

高

# Custom SOAP Fault message

ws-webservice project

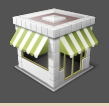

```
1 package hu. qwaevisz. webstore. webservice. exception;
  \lceil . . . \rceil3 @WebFault (name = "WebStoreServiceFault", targetNamespace =
      " http :// www . qwaevisz .hu/ WebStore ")
4 public class WebStoreServiceException extends Exception {
5 private final ServiceError faultInfo;
6 public WebStoreServiceException ( String message , ServiceError
        faultInfo) {
7 super (message);
8 this faultInfo = faultInfo:
 9 }
10 public WebStoreServiceException (St)
        faultInfo, Throwable cause) {
11 super (message, cause);
12 this faultInfo = faultInfo;
13 }
14 public ServiceError getFaultInfo () {
15 return this . faultInfo ;
16 }
17}
  ✂ ✁
                                          If the exception has a @WebFault anno-
                                          tation and the @WebMethod throws an
                                          instance of the that exception it will be
                                          caused a SOAP Fault message.
                                          The message attribute will be the
                                          faultstring in the SOAP Fault (you
                                          can change that in your application of
                                          course).
                                          The XML serialized return value of the
                                          getFaultInfo() getter method will be
                                          the detail content of the SOAP Fault
                                          (you have to use that method name).
```
WebStoreServiceException[.j](#page-23-0)[av](#page-25-0)[a](#page-23-0)

Dávid Bedők (UNI-OBUDA) [WebStore \(custom-soap-fault.tex\)](#page-0-0) 2018-03-03 v1.0 25 / 43

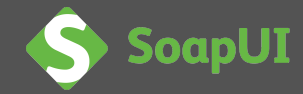

- <span id="page-25-0"></span> $\triangleright$  <https://www.soapui.org/>
- $\triangleright$  Version: v5.4.0
- . Install: next-next-finish
- $\triangleright$  Free, open-source, but there is a commercial Pro variation as well
- $\triangleright$  Function/End-to-End testing
	- SOAP webservices
	- RESTful webservices
	- JMS support (integrated **HermesJMS** library)
- $\triangleright$  high level security support (encryption, digital signatures, etc.)

 $OQ$ 

向

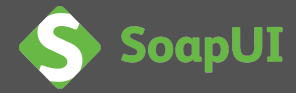

- File | New SOAP project
	- **▷ Project name: WebStore**
	- $\triangleright$  Initial WSDL:

<http://localhost:8080/webstore/WebStoreService?wsdl>

- $\triangleright$  Create sample requests for all operations
- $\triangleright$  Creates a TestSuite for the imported WSDL

That is all?

Yes, that is it. The WSDL contains all the necessary information, an fully functional client application may by generated. There is nothing special about this, we can do the same with a CLI command. The WSDL can be loaded from a file (offline generation).

 $\Box$ 

同

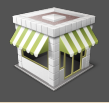

ws-webservice project

```
1 @WebMethod (action = "http://www.qwaevisz.hu/WebStore/addProduct",
    operationName = " AddProduct ")
2 public void addProduct ( @WebParam ( name = " Product ") ProductStub
    product ) throws WebStoreServiceException {
3 \left[ ..1 \right]4 }
 ✂ ✁
```

```
<u>Contraditional de la commune de la commune de la commune de la commune de la commune de la commune de la commune de la commune de la commune de la commune de la commune de la commune de la commune de la commune de la comm</u>
  1 < web:AddProduct >
2 < Product brand =" PHILIPS " productName ="55 PFT6510 /12 3D SMART
          Ambilight" price="2499"/>
3 </ web:AddProduct >
 ✂ ✁
```
#### SOAP Request

```
✄ 
1 < ns2:AddProductResponse
    xmlns:ns2 =" http: // www . qwaevisz .hu/ WebStore "/ >
```
#### $\begin{pmatrix} 1 & \cdots & 1 \end{pmatrix}$ SOAP Response

Dávid Bedők (UNI-OBUDA) [WebStore \(add-product.tex\)](#page-0-0)

 $\Box$ 

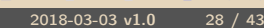

 $OQ$ 

## Online purchase process - I

#### SOAP Request SOAP Response

1 <SetBasketIdentifier>

2 < Identifier >42 </ Identifier >

1 <GetBasketIdentifier />  $\overline{\phantom{a}}$   $\overline{\phantom{a}}$   $\overline{\$ 

3 </ SetBasketIdentifier > ✂ ✁ 1 < SetBasketIdentifierResponse /> ✂ ✁

1 < GetBasketIdentifierResponse> 2 < Identifier >42 </ Identifier >

3 </ GetBasketIdentifierResponse > ✂ ✁

1 <AddItemToBasket> 2 < ProductName > SD85 4K HDR </ ProductName >

3 </ AddItemToBasket >

1 <AddItemToBasketResponse /> ✂ ✁

we buy two peaces from one of the TV (so we send the<br>same message twice) and put another one into our basket We buy two peaces from one of the TV (so we send the as well.

Stateful service in the background  $\rightarrow$  You do not need to add the Identifier in the later requests (this behavior is attempted to simulate this request). The container keeps the state for you per user-sessions. In case of Stateless service we have to store the data for example in an in-memory database, and we have to use the identifier in each request.

Dávid Bedők (UNI-OBUDA) [WebStore \(purchase-step-1.tex\)](#page-0-0) 2018-03-03 v1.0 29 / 43

 $OQ$ 

### Online purchase process - II

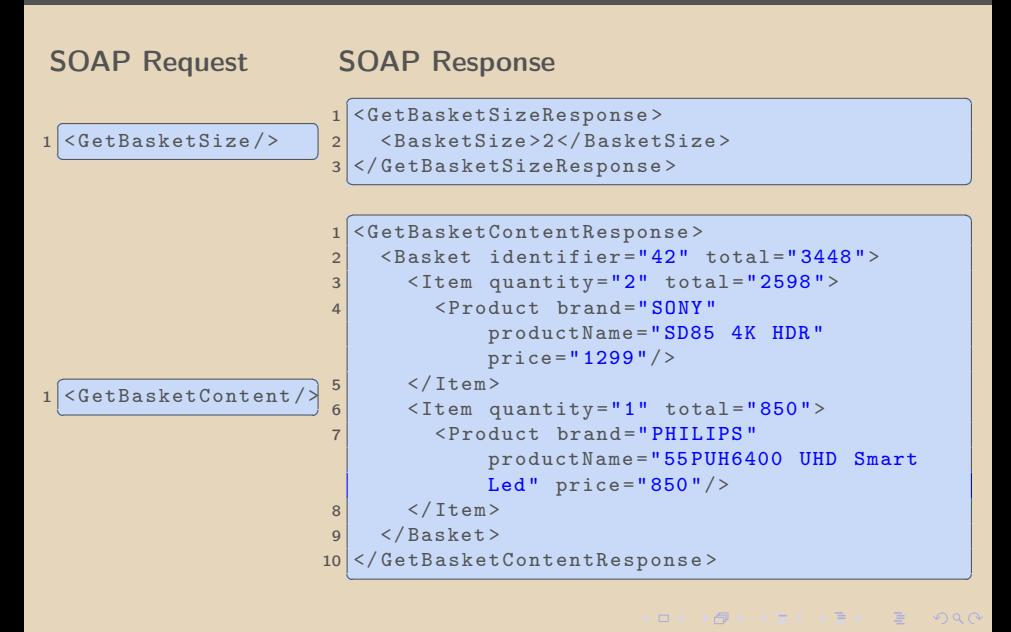

Dávid Bedők (UNI-OBUDA) [WebStore \(purchase-step-2.tex\)](#page-0-0) 2018-03-03 v1.0 30 / 43

The webservices (both SOAP and RESTful) are language independent technologies. In case of SOAP WS we only need the WSDL to create a client in any programming language. SoapUI is written by Java, but we only use the WSDL to generate a client application. To create a SOAP WS client application we only need to send XML documents to an endpoint, typically over HTTP. But it is even easier to create a client if we get to know the wsimport CLI tool, which is part of the JDK.

```
<u>with the contract of the contract of the contract of the contract of the contract of the contract of the contract of the contract of the contract of the contract of the contract of the contract of the contract of the cont</u>
1 > cd ws-client
2 > wsimport -s src/main/java -d bin -keep -p
          hu . qwaevisz . webstore . client . generated
         http :// localhost :8080/ webstore / WebStoreService ? wsdl
```
 $\frac{1}{2}$   $\frac{1}{2}$  The ws-client *project* will be the client application. We would like to generate the client classes of the given WSDL under the given package name (hu.qwaevisz.webstore.client.generated) and into the given  $src/main/$ source directory.

Dávid Bedők (UNI-OBUDA) [WebStore \(java-client.tex\)](#page-0-0)

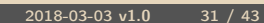

 $OQ$ 

**ALCOHOL: ALCOHOL:** 

# Client application

ws-client project

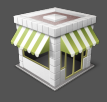

```
FIRE and paint c new second contract to the contract of the contract of the contract of the contract of the contract of the contract of the contract of the contract of the contract of the contract of the contract of th
 1 URL endpoint = new
        URL (" http :// localhost :8080/ webstore / WebStoreService ? wsdl ");
 2
 3 WebStoreService service = new WebStoreService ( endpoint ) ;
 4 WebStore webStore = service . getWebStorePort () ;
 5
 6 try {
 7 List < ProductStub > products = webStore.listAllProducts();
 8
 9 for (ProductStub product : products) {
10 System.out.println ("Product: " + product.getBrand ()
             product . getProductName () + " ( price : " +
             product.getPrice() + "$)");
                                                        We would not need the given URL
11 }
                                                        in that example because when we
12
                                                        generatged the client classes we
13
                                                        use the original WSDL with the
                                                        right endpoint URL. But the end-
14
                                                        point URL is ofter removed from
15 } catch ( WebStoreServiceException e) {
                                                        the WSDL for security reason, so
16 e. printStackTrace ();
                                                        the client application has to set it
17}
  \downarrow as you see in the example.
                                 Application.java
                                                              (同)
                                                                                    PQQ
```
Dávid Bedők (UNI-OBUDA) [WebStore \(application.tex\)](#page-0-0) 2018-03-03 v1.0 32 / 43

## Communication types

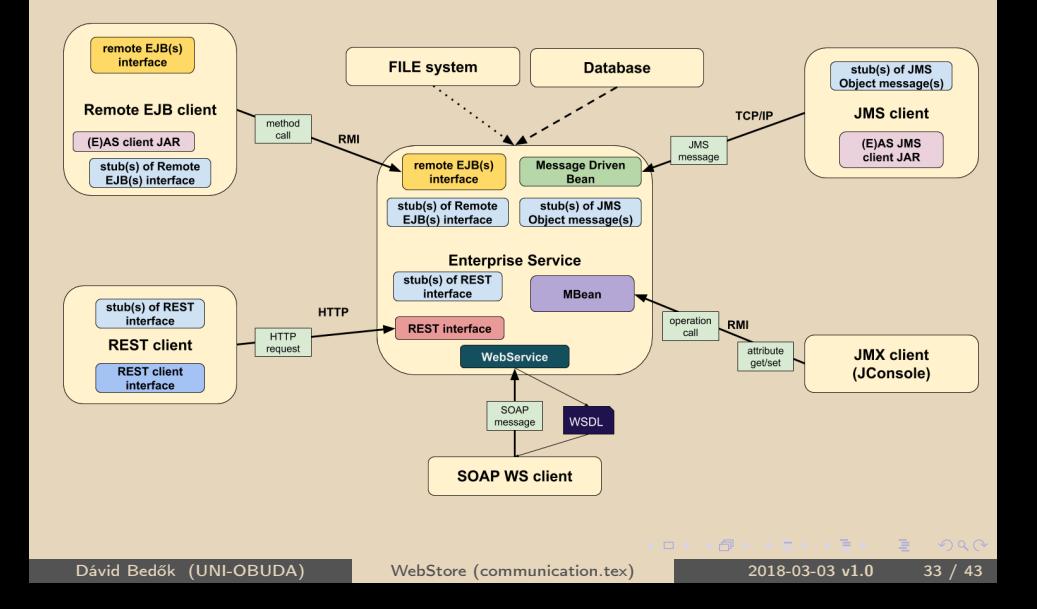

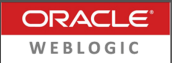

The application could work without major modification under WebLogic as well. Only the following should be considered:

- $\triangleright$  use JDK logging instead of log4j
- $\triangleright$  weblogic expects that the @Remote lifecycle method will be *business* method as well so we need to put that abstract method in the interface of the Stateful Session Bean

```
\begin{pmatrix} 1 & 1 & 1 \end{pmatrix}1.12 @Local
 public interface WebBasketService {
4 \mid \cdot \cdot \cdot \cdot \cdot5
6 void remove ();
7 }
 ✂ ✁
```
WebBasketService.java

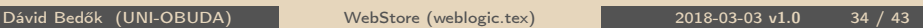

 $\equiv$ 

 $OQ$ 

 $\overline{m}$   $\rightarrow$   $\rightarrow$   $\rightarrow$   $\rightarrow$   $\rightarrow$ 

 $\Box$ 

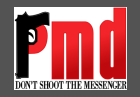

- $\triangleright$  <https://pmd.github.io/>
- $\triangleright$  Version: v6.1.0
- $\triangleright$  Supported languages: Java, JavaScript, PLSQL, Apache Velocity, XML, XSL
- . Documentation: <https://pmd.github.io/pmd-6.1.0/>
- $\triangleright$  Each Rule is part of a RuleSet.
- $\triangleright$  There are predefined RuleSets for Java, but we can create custom ones as well.
- $\triangleright$  Rule: name, description, priority, example, implementation class and optional set of properties (e.g.: CyclomaticComplexity rule has a 'reportLevel' Integer property ).

 $\Box$ 

 $\bigcap$   $\rightarrow$   $\rightarrow$   $\equiv$ 

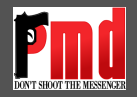

- 1. Change absolutely required. Behavior is critically broken/buggy.
- 2. Change highly recommended. Behavior is quite likely to be broken/buggy.
- 3. Change recommended. Behavior is confusing, perhaps buggy, and/or against standards/best practices.
- 4. Change optional. Behavior is not likely to be buggy, but more just flies in the face of standards/style/good taste.
- 5. Change highly optional. Nice to have, such as a consistent naming policy for package/class/fields.

 $\Box$ 

同

# PMD and Gradle integration

root project

```
\boxed{r} , and the contract of the contract of the contract of the contract of the contract of the contract of the contract of the contract of the contract of the contract of the contract of the contract of the contract of
   [1, 1]subprojects {
 3 [..]
 4 apply plugin: 'pmd'
 5
 6 \mid \quad \lceil \ldots \rceil7
 8 pmd {
9 ruleSets = [' java - basic ', 'java - braces ']
10 }
11
12 }
13 \lceil..]
   ✂ ✁
```
build.gradle

#### Rule sets

All the rule of the given ruleset must be valid for all projects (fine tuning opportunities:

[https://docs.gradle.org/current/userguide/pmd\\_plugin.html](https://docs.gradle.org/current/userguide/pmd_plugin.html)).

Dávid Bedők (UNI-OBUDA) [WebStore \(pmd-gradle.tex\)](#page-0-0) 2018-03-03 v1.0 37 / 43

 $\Box$ 

向

 $QQQ$ 

#### PMD rule set descriptors

```
pmd-bin-[version].zip | pmd-bin-[version].zip | lib | pmd-java-6.1.0.jar |
rulesets | java | *.xml
```

```
✄ 
1 < ruleset name =" Basic "
           xmlns =" http: // pmd . sourceforge . net / ruleset /2.0.0 ">
 2 <description>The Basic ruleset..</description>
 3 [..]
 4 < rule name =" JumbledIncrementer "
 5 language =" java "
 6 since =" 1.0 "
 7 message =" Avoid modifying .."
 8 class="net.sourceforge.pmd.lang.rule.XPathRule"
 |9| externalInfoUrl="https://pmd.github.io/..">
10 < description > Avoid jumbled .. </ description >
11 <priority>3</priority>
12 < properties >
13 <property name="xpath">
14 < value ><! [CDATA [...] ] ></ value >
15 </property>
16 </ properties >
17 \leq \leq \leq \leq \leq \leq \leq \leq \leq \leq \leq \leq \leq \leq \leq \leq \leq \leq \leq \leq \leq \leq \leq \leq \leq \leq \leq \leq \leq \leq \leq \leq \leq \leq \leq \leq 
18 \langle /rule >
19 \langle / ruleset >
   \left\langle \cdot \right\rangle \left\langle \cdot \right\rangle 
                                                                             Copy these XML files into the
                                                                             rulesets directory of the
                                                                             root Gradle project (e.g.:
                                                                             rulesets/basic.xml).
```
basic.xml Dávid Bedők (UNI-OBUDA) [WebStore \(pmd-rulesets.tex\)](#page-0-0) 2018-03-03 v1.0 38 / 43

同

 $\Box$ 

 $\mathcal{D} \mathcal{A} \mathcal{C}$ 

# <span id="page-38-0"></span>PMD fine tuning

ws-ejbservice project

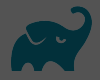

```
\boxed{r\quad1}[ . . ]2 pmd {
3 ruleSetFiles = files (' config / pmd / ruleset . xml ')
\overline{A}5 [...]
<mark>⋰</mark>
```
#### build.gradle

```
(2 x m) vorsion="1 0"?
    \leq?xml version = "1.0"?>
 \frac{2}{3} < ruleset name="Custom ruleset"<br>\frac{2}{3} xmlns="http://pmd.sf.net/r
 \begin{array}{ll}\n 3 & \text{xmlns} = \text{http://pmd.sf.net/ruleset/1.0.0"} \\
 4 & \text{xmlns:xsi} = \text{http://www.w3.org/2001/XMLSc}\n \end{array}\frac{4}{5} xmlns:xsi="http://www.w3.org/2001/XMLSchema-instance"<br>\frac{5}{5} ysi:schemal.ocation="http://nmd.sf.net/ruleset/1.0.0
         5 xsi:schemaLocation =" http: // pmd .sf.net / ruleset /1.0.0
                http: // pmd .sf. net / ruleset_xml_schema .xsd "
 6 xsi:noNamespaceSchemaLocation =" http: // pmd.sf. net / ruleset_xml_schema . xsd ">
 \frac{7}{8}8 < description > Custom ruleset </ description >
\frac{9}{10}10 \langle rule ref = "[..] "/><br>11 \langle rule ref = "[...] "/>
11 \langle rule ref = "[..]"/><br>12 \langle rule ref = "[..]"/>
      \langlerule ref="[..]"/>
13 \times \text{rule}✂ ✁
```
ws-ejbservice | config | pmd | ruleset.xml

**1同** 

 $\Box$ 

 $\mathcal{A} \equiv \mathcal{A} \times \mathcal{A} \equiv 0$ 

 $\equiv$ 

# <span id="page-39-0"></span>PMD fine tuning

Define own ruleset based on existing ones

```
\frac{1}{x} < rule ref = "rulesets/basic.xml" />
2
3 <rule ref="rulesets/unusedcode.xml/UnusedLocalVariable" />
\overline{A}5 < rule ref = "rulesets / braces. xml">
6 < exclude name =" ForLoopsMustUseBraces " / >
7 \times/rule>
8
9 < rule ref =" rulesets / basic .xml / ForLoopShouldBeWhileLoop "
10 message="IMPORTANT! This for loop could be simplified to a
        while loop ">
11 <priority>1</priority>
12 \langle rule >
13
14 < rule ref =" rulesets / codesize . xml/ CyclomaticComplexity ">
15 < properties >
16 <property name="reportLevel" value="10" />
17 </ properties >
18 \times / \text{rule}✂ ✁
```
ws-ejbservice | config | pmd | [ru](#page-38-0)[le](#page-40-0)[s](#page-38-0)[et](#page-39-0)[.](#page-40-0)[xm](#page-0-0)[l](#page-42-0)

 $\left( \begin{array}{ccc} 1 & 1 \\ 1 & 1 \end{array} \right)$   $\left( \begin{array}{ccc} 1 & 1 \\ 1 & 1 \end{array} \right)$   $\left( \begin{array}{ccc} 1 & 1 \\ 1 & 1 \end{array} \right)$ 

<span id="page-40-0"></span>The javadoc is a built-in document creation tool of the JDK ([JDK-HOME] /bin). We have to add the location of the source code (-sourcepath), the package (com.ericsson.webstore.dummy) what we want to describe. By default it will create HTML documents via oracle java standard doclet).

```
✄ 
1 > javadoc - sourcepath ws - dummy / src / main / java
     hu . qwaevisz . webstore . dummy
```
✂ ✁ If we need outer sources/libraries to compile to the source files (e.g.: we use a custom *doclet* or any third party library) then we have to add these dependencies (-classpath) as well.

✄ 1 > javadoc - classpath ws - common / build / classes / main - sourcepath ws - dummy / src / main / java hu . qwaevisz . webstore . dummy ✂ ✁

Dávid Bedők (UNI-OBUDA) [WebStore \(javadoc.tex\)](#page-0-0) 2018-03-03 v1.0 41 / 43

スタン スミン スミン

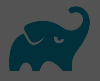

<span id="page-41-0"></span>It is very simple the generate the *oracle java standard doclet javadoc* with Gradle:

✄ 1 > gradle javadoc ✂ ✁

 $\Box$ 

同

Dávid Bedők (UNI-OBUDA) [WebStore \(javadoc-gradle.tex\)](#page-0-0) 2018-03-03 v1.0 42 / 43

#### <span id="page-42-0"></span>Doclet

- $\triangleright$  Doclets are programs written in the Java programming language that use the doclet API to specify the content and format of the output of the javadoc tool.
- $\triangleright$  By default, the javadoc tool uses the *'standard' doclet* provided by Sun to generate API documentation in HTML form.
- $\triangleright$  The real power of the javadoc is to create an own *doclet* to generate an up-to-date documentation.

The path of the doclet's source can be set with the docletpath argument (we may use *jar* files as well<sup>1</sup>), the value of the doc1et argument will be the full qualified name of the doclet class.

1 > javadoc - classpath ws-common\build\classes\main - docletpath ws - doclet \ build \ classes \ main - doclet hu . qwaevisz . webstore . doclet . WebStoreDoclet - sourcepath ws - dummy \ src \ main \ java -ws - filename ws . xml hu . qwaevisz . webstore . dummy

<sup>1</sup><br><sup>1</sup> If you would like to list more than one *jar* file you have to use ";" separation character in case [of](#page-41-0) win, and  $"$ :" character in case of [ni](#page-42-0)[x](#page-41-0)[.](#page-42-0)  $QQQ$ 

Dávid Bedők (UNI-OBUDA) [WebStore \(doclet.tex\)](#page-0-0) 2018-03-03 v1.0 43 / 43